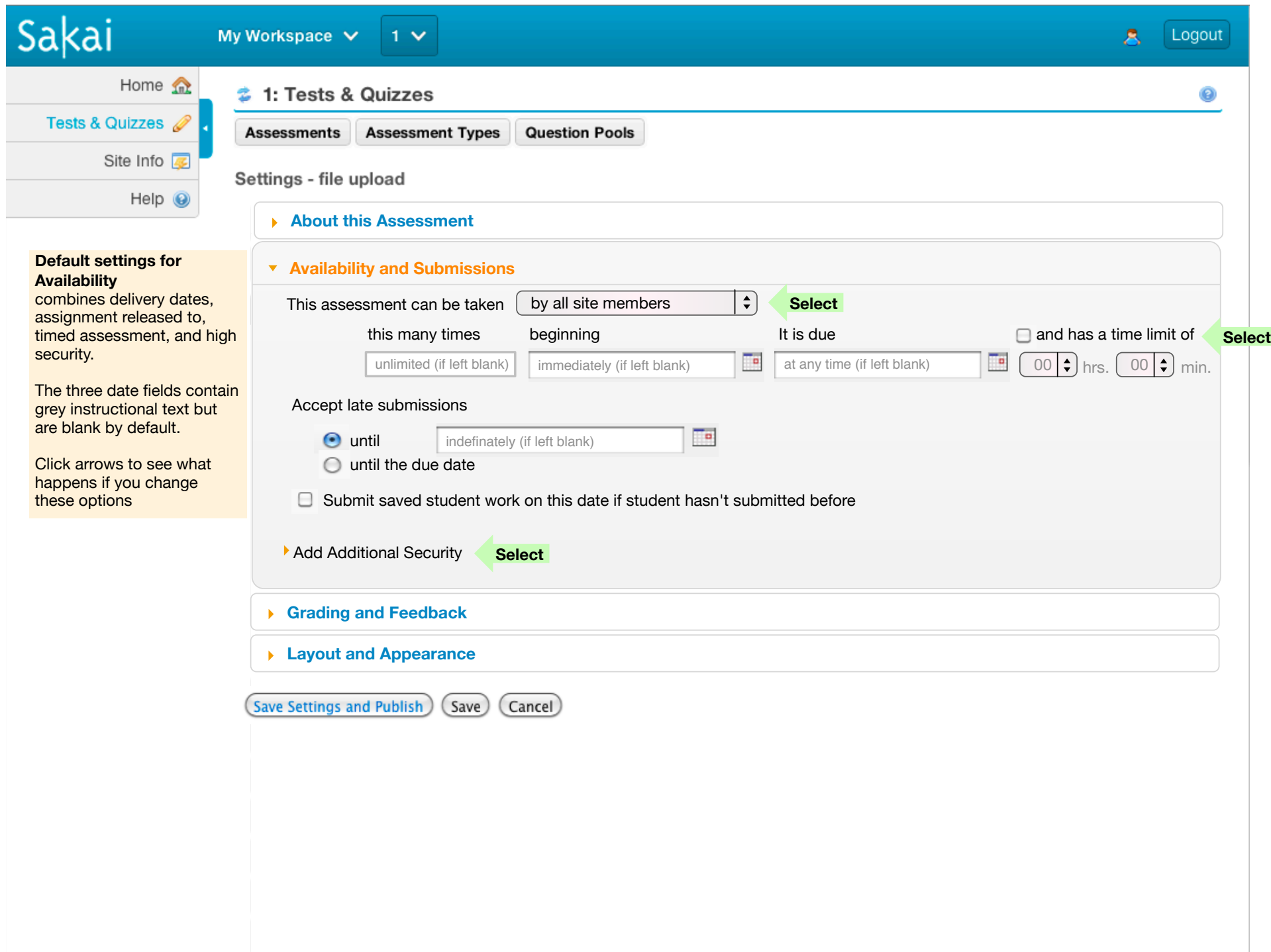

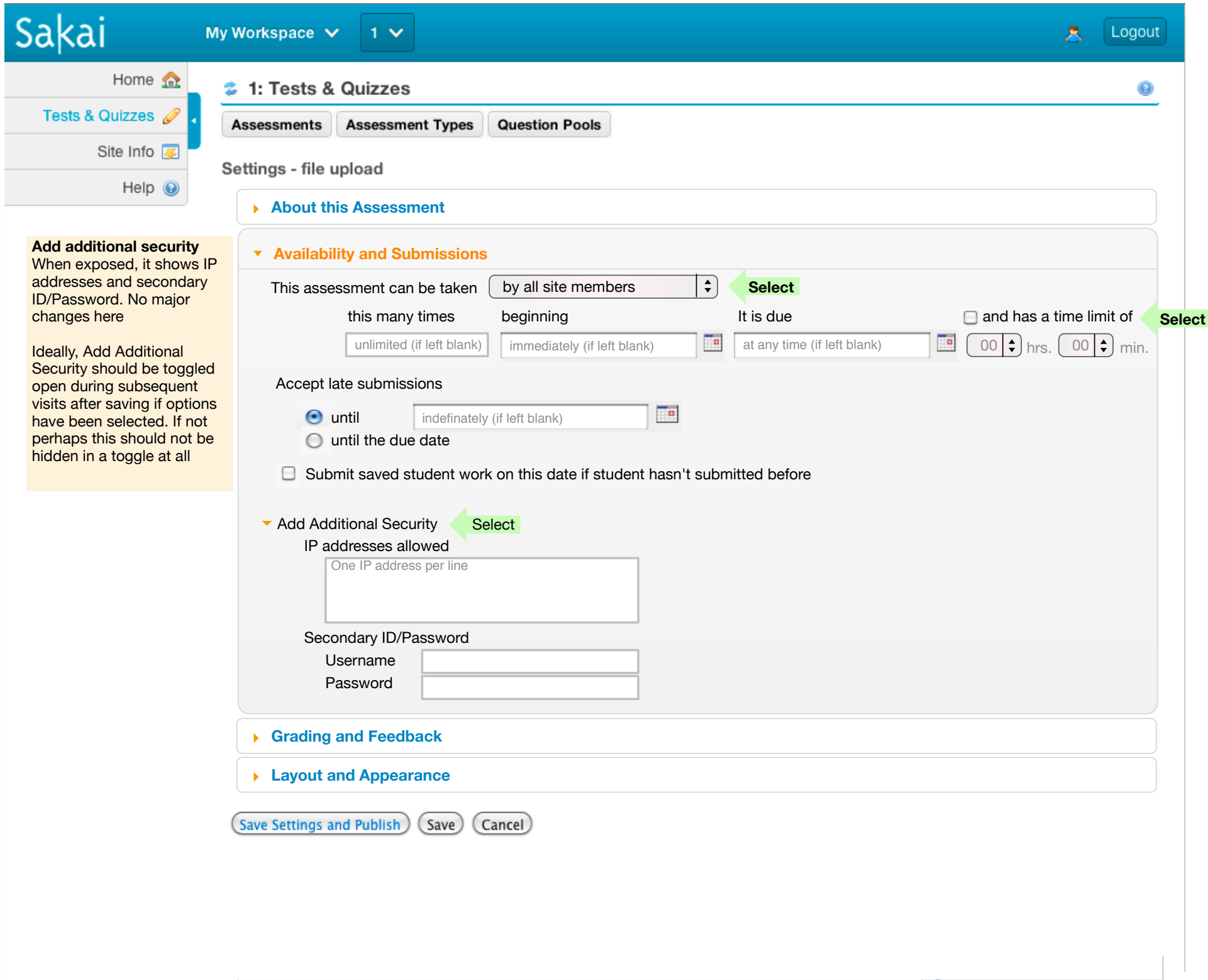

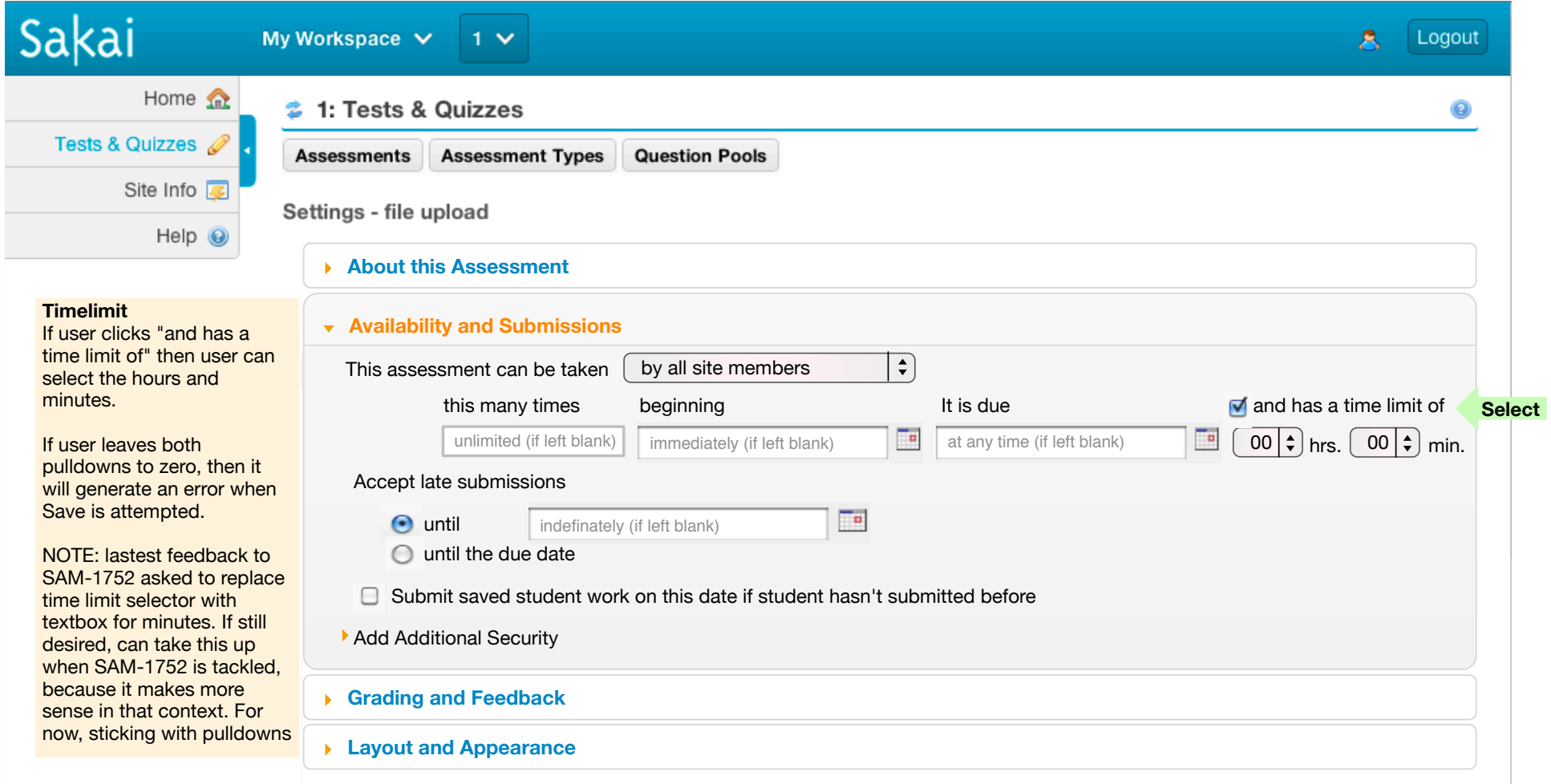

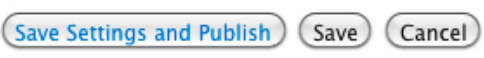

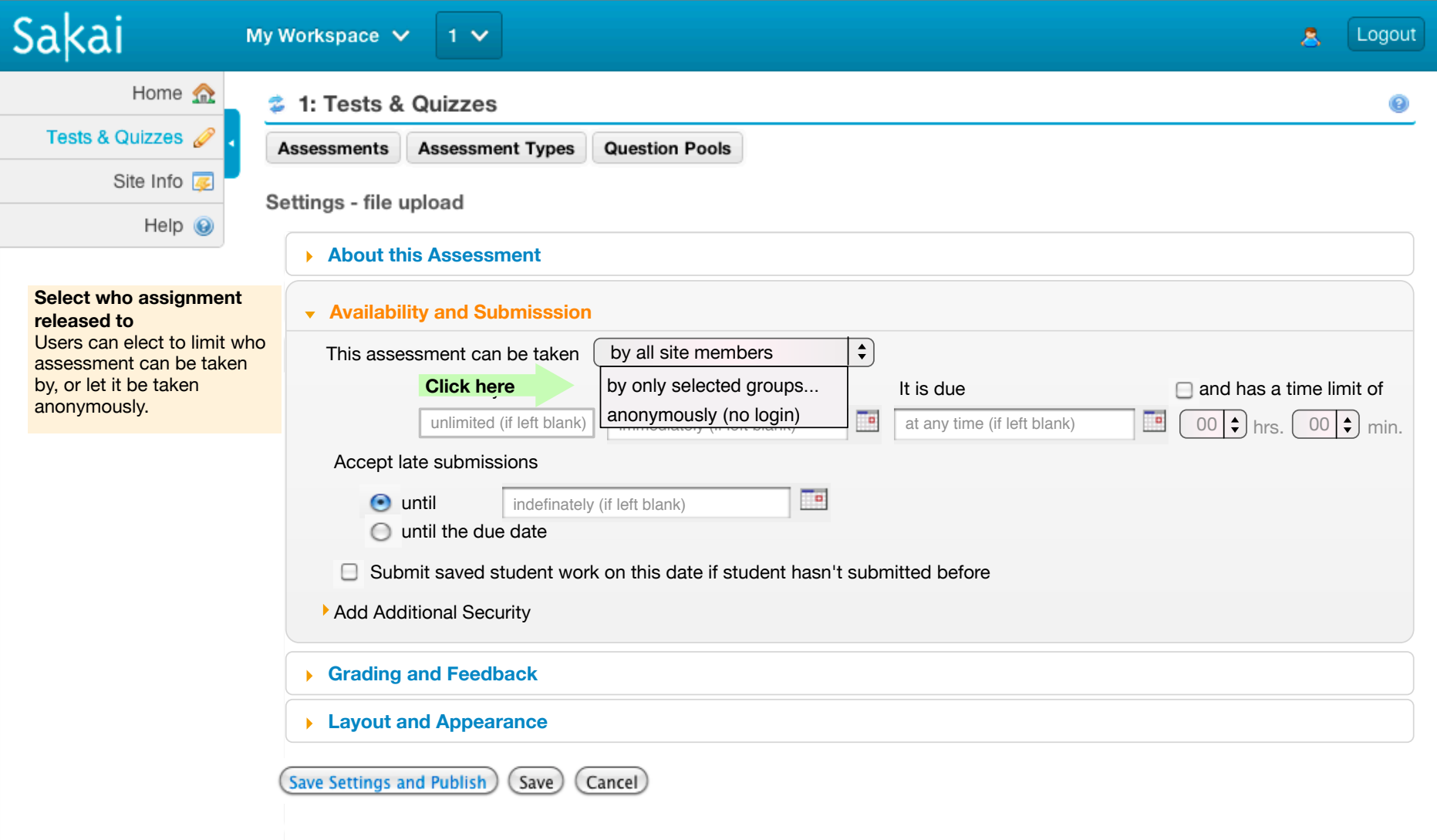

![](_page_4_Picture_116.jpeg)

![](_page_5_Picture_107.jpeg)

![](_page_6_Picture_189.jpeg)

![](_page_7_Picture_135.jpeg)

![](_page_8_Picture_142.jpeg)

![](_page_9_Picture_178.jpeg)

![](_page_10_Picture_116.jpeg)